# TSCI: two stage curvature identification for causal inference with invalid instruments

David Carl  $\mathbb{D}^1$  $\mathbb{D}^1$ , Corinne Emmenegger  $\mathbb{D}^1$ , Peter Bühlmann  $\mathbb{D}^1$ , and Zijian Guo  $\mathbb{D}^2$  $\mathbb{D}^2$ 

 $1$ Seminar for Statistics, ETH Zürich <sup>2</sup>Department of Statistics, Rutgers University

#### Abstract

TSCI implements treatment effect estimation from observational data under invalid instruments in the R statistical computing environment. Existing instrumental variable approaches rely on arguably strong and untestable identification assumptions, which limits their practical application. TSCI does not require the classical instrumental variable identification conditions and is effective even if all instruments are invalid. TSCI implements a two-stage algorithm. In the first stage, machine learning is used to cope with nonlinearities and interactions in the treatment model. In the second stage, a space to capture the instrument violations is selected in a data-adaptive way. These violations are then projected out to estimate the treatment effect.

Keywords: Endogeneity, instrumental variables, nonparametric treatment model, treatment effect, R.

### 1 Introduction: invalid instruments

Inferring causal treatment effects from observational studies may suffer from endogeneity due to unmeasured confounders. A common remedy is to use instrumental variables (IVs) to isolate the variation in the treatment that is uncorrelated with the unmeasured confounders. However, valid inference requires these IVs to satisfy stringent and untestable assumptions, i.e.,  $(A2)$ – $(A3)$  below. Conditioning on the based covariates, the IVs

<span id="page-0-2"></span>(A1) need to be associated strong enough with the treatment variable,

- <span id="page-0-0"></span>(A2) must not be associated with the unmeasured confounders, and
- <span id="page-0-1"></span>(A3) must not directly affect the outcome variable.

In practice, [\(A2\)](#page-0-0) and [\(A3\)](#page-0-1) may be questionable or uncheckable, and empirical analyses often rely on external knowledge to verify them, which may be prone to errors. Therefore, it is crucial to develop methods that are agnostic to these assumptions because falsely

relying on them may introduce substantial bias and invalidate inference. We consider IVs that violate  $(A2)$  or  $(A3)$  and call such IVs invalid. To cope with invalid IVs, the following approaches with software for the R environment for statistical computing (R [Core Team](#page-20-0), [2021](#page-20-0)) exist.

- Assuming near-orthogonality of the effect of the IVs on the treatment and the direct effect of the IVs on the outcome, for which software is available in the supplementary material of [Bowden et al. \(2015\)](#page-18-0).
- Assuming a treatment model with heteroscedastic errors, for which software is available on the github repository of [Tchetgen Tchetgen et al. \(2021](#page-20-1)).
- Selecting valid IVs from a pool of potentially invalid ones, for which software is available in the R packages RobustIV [\(Koo et al.](#page-20-2), [2022b](#page-20-2)) implementing robust causal inference [\(Guo et al.](#page-19-0), [2018](#page-19-0); [Guo, 2021\)](#page-19-1), **controlfunctionIV** [\(Koo et al., 2022a](#page-20-3)) imple-menting a control function approach [\(Li and Guo](#page-20-4), [2020\)](#page-20-4), and **CIIV** [\(Frank Windmeijer,](#page-19-2) [2021\)](#page-19-2) implementing the confidence interval method [\(Windmeijer et al.](#page-21-0), [2021](#page-21-0)). See [Koo et al. \(2023](#page-20-5)) for the implementation details of RobustIV and controlfunctionIV.

An implementation of IV selection can also be found in the Stata [\(StataCorp](#page-20-6), [2021\)](#page-20-6) module **SIVREG** [\(Farbmacher](#page-19-3), [2018](#page-19-3)). Please also see Guo and Bühlmann  $(2022)$  for more references to these approaches.

The two stage curvature identification (TSCI) approach proposed by Guo and Bühlmann  $(2022)$  makes none of the restrictions  $(A1)$ – $(A3)$ , and all IVs may be invalid. The rather mild key assumption is that violations and the association between the IV and the treatment arise from different functional forms. That is, coincidental cases where they are all, for instance, linear, are excluded. Machine learning is used to learn the possibly nonlinear treatment model. Our R package, TSCI, provides software for this method.

For valid IVs, R packages exist to estimate treatment effects from observational data using machine learning, DoubleML [\(Chernozhukov et al., 2018](#page-19-5); [Bach et al., 2021](#page-18-1)), and machine learning with additional regularization, **dmlalg** (Emmenegger and Bühlmann, 2021; [Emmenegger](#page-19-7), [2021](#page-19-7)). However, they use a linear fitting between the IV and the treatment. In contrast, **TSCI** can cope with invalid instruments, and it uses machine learning to capture complex nonlinearities and interaction terms among the IVs and covariates in the treatment model.

This paper is organized as follows. Section [2](#page-2-0) presents the statistical model and discusses key steps of the TSCI algorithm on a theory level. Section [3](#page-6-0) explains how to use TSCI to estimate and make inference for the treatment effect from observational data under invalid IVs using empirical data. Section [4](#page-17-0) summarizes TSCI's main functionality, and Section [5](#page-17-1) finally concludes.

### <span id="page-2-0"></span>2 Two stage curvature identification

Subsequently, we present the TSCI methodology of Guo and Bühlmann (2022). We have  $i = 1, \ldots, n$  independent and identically distributed observations as follows. For IVs  $Z_i$ and exogenous baseline covariates  $X_i$ , we consider the treatment model

<span id="page-2-1"></span>
$$
D_i = f(Z_i, X_i) + \delta_i, \quad \mathsf{E}[\delta_i | Z_i, X_i] = 0 \tag{1}
$$

for some unknown function  $f$ , and we consider the outcome model

$$
Y_i = \beta D_i + g(Z_i, X_i) + \epsilon_i, \quad \mathsf{E}[\epsilon_i | X_i, Z_i] = 0
$$

for some unknown function *g*. The error terms  $\delta_i$  and  $\epsilon_i$  may be correlated, which introduces endogeneity. If the IVs  $Z_i$  were valid, the function  $g$  would not directly depend on  $Z_i$ . We aim to estimate and make inference for the effect *β* of the treatment on the outcome. The variables  $X_i$  and  $Z_i$  may be multi-dimensional. All other variables, and thus also  $\beta$ , are 1-dimensional. Introducing  $\phi(X_i) = \mathsf{E}[g(Z_i, X_i)|X_i]$ , we can rewrite the outcome model as

$$
Y_i = \beta D_i + h(Z_i, X_i) + \phi(X_i) + \epsilon_i, \quad \mathsf{E}[\epsilon_i | X_i, Z_i] = 0
$$

with  $h(Z_i, X_i) = g(Z_i, X_i) - \mathsf{E}[g(Z_i, X_i)|X_i].$  If the IVs  $Z_i$  were valid, we had  $h \equiv 0$ because *g* would not directly depend on  $Z_i$ . Conversely, if *h* is non-zero, then  $(A2)$  or  $(A3)$ are violated. Consequently, *h* is a measure of IV violation, and we call it violation function.

The crucial idea of TSCI to estimate  $\beta$  is to make use of differences in the functional forms of the treatment model *f* and the violation function *h*. Assume that *f* can be approximated well by some subspace S of some Hilbert space S and that  $q = h + \phi$  can be approximated well by some subspace  $Span(V) \subseteq S$  spanned by some set of basis functions  $V.$  To cope with the IV violation, we need to project out from the outcome model the part of *g* that is "non-orthogonal" to *f*. That is, it is not necessary to project out all of *g*, thus all of  $\text{Span}(\mathcal{V})$ , but it suffices to project to a space where f and g become "orthogonal". That is, we choose some space  $\mathcal T$  satisfying  $\mathcal S \cap \text{Span}(\mathcal V) \subseteq \mathcal T \subseteq S$ , and we will project to the orthogonal complement of  $\mathcal T$ . We call  $\mathcal T$  violation space, and an example of such a  $\mathcal T$ is  $Span(V)$  itself. Because T is unknown in practice, **TSCI** selects one out of user-specified candidates in a data-adaptive way. Provided enough variation in the approximation of *f* using S remains after projecting it onto the orthogonal complement of  $\mathcal T$ , we can use these projected values to overcome the IV violation. In particular, if *h* is linear in *Z<sup>i</sup>* and *f* is quadratic in  $Z_i$ , we could use the nonlinear part of f in  $Z_i$  to estimate  $\beta$ . Note that in Guo and Bühlmann (2022),  $\mathcal T$  is not explicitly defined but is chosen as Span(V).

To estimate the treatment effect  $\beta$ , we require approximating two objects: the function f and the violation space  $\mathcal{T}$ , which may depend on the method chosen to approximate f. The function  $f$  is estimated using machine learning (or a basis expansion),  $\mathcal T$  is selected by testing user-specified candidates for which the resulting (generalized) IV strength is large enough. In particular, the candidates differ in the basis used to approximate *h* but contain the same basis to approximate  $\phi$ . The TSCI algorithm consists of the following two stages:

- Using machine learning to predict the treatment in the treatment model [\(1\)](#page-2-1).
- Rescaling the outcome by a "hat matrix" that comes from the above prediction step, projecting the rescaled response and predicted treatment to the orthogonal complement of the violation space (where IV violation is no longer a problem), and performing ordinary least squares.

An additional data splitting strategy is required if machine learning is used to approximate *f*. In the classic two stage least squares (TSLS) algorithm [\(Theil, 1953a](#page-20-7)[,b\)](#page-20-8), the responses need no rescaling in the second step. TSCI requires it because the "hat matrix", in contrast to TSLS, may not be orthogonal. The next sections detail sample splitting, the basis expansion of  $\phi$ , and the estimation of Span(V), *f*, and finally *β*. Subsequently, we denote in bold row-wise concatenations of the observations; for instance, **h** represents the vector  $(h(Z_1, X_1), \ldots, h(Z_n, X_n))^{\top}$ .

#### 2.1 Sample splitting and machine learning estimator of *f*

If a flexible machine learning algorithm such as random forest or boosting is used to fit the treatment model, sample splitting is essential to remove bias due to overfitting. Sample splitting prevents overfitting; because in the case of overfitting, endogeneity of the treatment may not be fully removed. We partition the sample indices into two sets  $\mathcal{A}_1$ and  $A_2$ . By default, they are approximately of size  $2n/3$  and  $n/3$ , respectively, with  $\mathcal{A}_1 = \{1, 2, \ldots, 2n/3\}$  without loss of generality. An estimator of  $f(Z_i, X_i)$  for  $i \in \mathcal{A}_1$  is constructed by applying some machine learning algorithm on the data  $A_2$  and by then predicting it on  $A_1$ . We call these predictions  $\hat{f}_{A_1}$ . That is, the treatments  $D_{A_2}$  are not used in this step, where  $D_{A_2}$  contains the entries of D that are in  $A_2$ . The estimated  $\hat{f}_{A_1}$ must be of the form "hat matrix" times treatment vector, denoted by  $\hat{\mathbf{f}}_{A_1} = \mathbf{\Omega} \mathbf{D}_{A_1}$  for some not necessarily orthogonal matrix  $\Omega \in \mathbb{R}^{|\mathcal{A}_1| \times |\mathcal{A}_1|}$ . Such a representation is feasible for random forests if we interpret the forest as a weighted nearest neighbor method and use the induced weighting function for prediction [\(Lin and Jeon](#page-20-9), [2006](#page-20-9)). Indeed, for a random forest with *S* decision trees, the entry  $(i, j)$  of **Ω** for  $i, j \in A_1$  is given by

$$
\Omega_{i,j} = \frac{1}{S} \sum_{s=1}^{S} \omega_j(Z_i, X_i, \theta_s) \quad \text{for weights} \quad \omega_j(z, x, \theta_s) = \frac{\mathbb{1}_{\{(Z_j, X_j) \in \mathcal{R}_{l(z, x, \theta_s)}\}}}{\sum_{k \in \mathcal{A}_1} \mathbb{1}_{\{(Z_k, X_k) \in \mathcal{R}_{l(z, x, \theta_s)}\}}},
$$

where  $\mathcal{R}_{l(z,x,\theta_s)}$  denotes the leaf of the *s*th tree that contains  $(z,x)$ , and  $\theta_s$  denotes a random parameter that determines how the *s*th tree was grown. A similar representation also holds for  $L_2$  boosting (Bühlmann and Hothorn, 2007; Bühlmann and Yu, [2006](#page-19-9)) with regression trees as base learners.

In TSCI, three methods are implemented to compute  $\Omega$ : random forest,  $L_2$  boosting with regression trees as base learners, and polynomial basis expansion. The former two approaches are flexible and might capture complex functions *f* containing nonlinearities and interactions. This is desirable because if more variation in *f* is captured, which machine learning algorithms usually achieve, then the resulting IV strength is larger. The (generalized) IV strength measures the ratio of the variation of the treatment and the estimated treatment error variance in  $\mathcal{A}_1$  after adjusting for the violation space candi-date (Guo and Bühlmann, [2022](#page-19-4)). If more variation in  $f$  that is orthogonal to the violation is captured, enough variation in *f* remains after projecting out the violation space. Preserving variation improves the efficiency of the method and gives us more room to test for IV invalidity. When testing for invalidity, our goal is to select the smallest possible violation space that can address the violation. Testing for larger spaces requires a higher IV-strength. Using a polynomial approach to approximate  $f$  can be helpful in the special situation when the part of *f* that is orthogonal to the violation can be captured well by polynomials. In this case, the violation space sequence selection becomes particularly simple because one only has to consider subspaces spanned by elements of the respective polynomial basis. However, a polynomial expansion cannot be employed for binary IVs.

Apart from the three approaches to estimate  $\Omega$  that are implemented in **TSCI**, the user may provide an individual matrix. Furthermore, sample splitting is only necessary if a machine learning method is used to estimate *f* and is not required for the polynomial basis approach. Below, we use sample splitting notation.

#### <span id="page-4-0"></span>2.2 Violation space selection and basis expansion

We use a set of basis function  $\vec{v}$  to approximate the violation function h and another set of basis functions  $\vec{w}$  to approximate  $\phi$  (more precisely, the part thereof that is not orthogonal to f, that is,  $S \cap \text{Span}(\mathcal{V})$  on  $\mathcal{A}_1$ .

We choose a violation space in a data-dependent way. Given a sequence of  $Q+1$  many ideally nested sets of basis functions  $\{V_q\}_{0 \leq q \leq Q}$  such that  $V_q \subset (\vec{v} \cup \vec{w})$  for every  $0 \leq q \leq Q$ and  $V_0 = \vec{w}$ , we estimate the treatment effect  $\beta$  for each candidate  $V_q$ ,  $0 \le q \le Q_{\text{max}} \le Q$ , where  $Q_{\text{max}}$  denotes the last candidate for which all  $q \leq Q_{\text{max}}$  candidates were considered to provide enough IV strength. Subsequently, each treatment effect estimator is tested against all its successors for significant differences. Finally, the first violation space candidate  $V_{q_{\text{comp}}}$ for which no significant differences can be found compared to all  $V_{q'}$ ,  $q_{\text{comp}} < q' \leq Q_{\text{max}}$ is selected, where the subscript "comp" stands for comparison. That is, the smallest space is selected from where onward the hypothesis of having obtained an unbiased treatment estimate could not be rejected. This approach also tests if  $(A2)$  or  $(A3)$  are violated at all because the first candidate,  $V_0 = \overrightarrow{\mathbf{w}}$ , represents having no violation of [\(A2\)](#page-0-0) or [\(A3\).](#page-0-1) Consequently, if  $V_0$  is not selected, violations are present because the hypothesis of having no violation was rejected. A bootstrap test is used to test if the IV strength exceeds some threshold and are consequently strong enough (Guo and Bühlmann, 2022). This test can also be used in case of heteroscedastic errors. Its explicit formulation is given in Guo and Bühlmann  $(2022)$ .

In finite samples, some violations might not be detected by this approach. This may

happen if the remaining bias due to the violation after adjusting for the selected violation space is small enough such that the treatment estimates are not found to be significantly different. Therefore, a more conservative approach to select a suitable violation space is also implemented in TSCI. We refer to the former approach described above as the comparison method and the latter as the conservative method. If the IVs are strong enough, the conservative method does not select the first violation space candidate for which no significant differences were found, but its successor in the sequence, which makes the method more conservative.

We leave the specification of a suitable basis to approximate  $\phi$  to the user. In case the user does not have good knowledge about a suitable basis, they can use the polynomial basis expansion approach implemented in TSCI\_poly, omit the covariates, or treat them as additional IVs that might be invalid.

#### 2.3 Estimating the treatment effect

Finally, we concatenate the basis functions to approximate  $h_{\mathcal{A}_1}$  and the basis functions to approximate  $\phi_{A_1}$  row-wise into the <u>violation matrix</u>  $V_{A_1}$ . Consequently,  $V_{A_1}$  is understood to contain a basis of  $S \cap Span(V)$  and we denote the  $W_{\mathcal{A}_1}$  as the submatrix of  $V_{\mathcal{A}_1}$ containing the basis to approximate  $\phi_{A_1}$ . The treatment effect estimator is then given by projecting  $\Omega Y_{A_1}$  and  $\hat{f}_{A_1} = \Omega D_{A_1}$  onto the orthogonal complement of the space spanned by  $\hat{V}_{A_1} = \Omega V_{A_1}$ , and by afterward performing ordinary least squares with the projected quantities. The rescaling of the violation matrix  $V_{A_1}$  with  $\Omega$  is due to rescaling  $Y_{A_1}$  with  $\Omega$ , and the latter is required because  $\Omega$  is not necessarily orthogonal. The space spanned by  $V_{A_1}$  is an approximation of  $\mathcal T$ . Additionally, a bias correction term, which is explicitly given in Guo and Bühlmann  $(2022)$ , is subtracted from this effect size estimator to correct for any remaining correlation of  $\epsilon_{A_1}$  and  $D_{A_1}$  due to endogeneity, which results in the final estimator

<span id="page-5-1"></span><span id="page-5-0"></span>
$$
\hat{\beta} = \frac{\mathbf{Y}_{\mathcal{A}_1}^{\top} \mathbf{\Omega}^{\top} \mathbf{P}_{\widehat{\mathbf{V}}_{\mathcal{A}_1}}^{\perp} \mathbf{\Omega} \mathbf{D}_{\mathcal{A}_1}}{\mathbf{D}_{\mathcal{A}_1}^{\top} \mathbf{\Omega}^{\top} \mathbf{P}_{\widehat{\mathbf{V}}_{\mathcal{A}_1}}^{\perp} \mathbf{\Omega} \mathbf{D}_{\mathcal{A}_1}} - (\text{bias term}).
$$
\n(2)

To motivate this estimator, we rewrite its first term in [\(2\)](#page-5-0) as

$$
\beta \cdot \frac{\mathbf{D}_{\mathcal{A}_1}^{\top} \mathbf{\Omega}^{\top} \mathbf{P}_{\widehat{\mathbf{V}}_{\mathcal{A}_1}}^{\perp} \mathbf{\Omega} \mathbf{D}_{\mathcal{A}_1}}{\mathbf{D}_{\mathcal{A}_1}^{\top} \mathbf{\Omega}^{\top} \mathbf{P}_{\widehat{\mathbf{V}}_{\mathcal{A}_1}}^{\perp} \mathbf{\Omega} \mathbf{D}_{\mathcal{A}_1}} + \frac{\mathbf{h}_{\mathcal{A}_1}^{\top} \mathbf{\Omega}^{\top} \mathbf{P}_{\widehat{\mathbf{V}}_{\mathcal{A}_1}}^{\perp} \mathbf{\Omega} \mathbf{D}_{\mathcal{A}_1}}{\mathbf{D}_{\mathcal{A}_1}^{\top} \mathbf{\Omega}^{\top} \mathbf{P}_{\widehat{\mathbf{V}}_{\mathcal{A}_1}}^{\perp} \mathbf{\Omega} \mathbf{D}_{\mathcal{A}_1}} + \frac{\mathbf{h}_{\mathcal{A}_1}^{\top} \mathbf{\Omega}^{\top} \mathbf{P}_{\widehat{\mathbf{V}}_{\mathcal{A}_1}}^{\perp} \mathbf{\Omega} \mathbf{D}_{\mathcal{A}_1}}{\mathbf{D}_{\mathcal{A}_1}^{\top} \mathbf{\Omega}^{\top} \mathbf{P}_{\widehat{\mathbf{V}}_{\mathcal{A}_1}}^{\perp} \mathbf{\Omega} \mathbf{D}_{\mathcal{A}_1}} + \frac{\boldsymbol{\epsilon}_{\mathcal{A}_1}^{\top} \mathbf{\Omega}^{\top} \mathbf{P}_{\widehat{\mathbf{V}}_{\mathcal{A}_1}}^{\perp} \mathbf{\Omega} \mathbf{D}_{\mathcal{A}_1}}{\mathbf{D}_{\mathcal{A}_1}^{\top} \mathbf{\Omega}^{\top} \mathbf{P}_{\widehat{\mathbf{V}}_{\mathcal{A}_1}}^{\perp} \mathbf{\Omega} \mathbf{D}_{\mathcal{A}_1}}.
$$
\n(3)

The first term in [\(3\)](#page-5-1) simplifies to the true causal effect *β*. The second term in [\(3\)](#page-5-1) is the bias due to having invalid IVs, but it is small if the part of  $h_{A_1}$  that is not orthogonal to  $\hat{f}_{A_1}$  is

approximated well by the column space of the violation matrix  $V_{A_1}$ . Analogously, the third term in [\(3\)](#page-5-1) is small if the part of  $\phi_{A_1}$  that is not orthogonal to  $\hat{f}_{A_1}$  is approximated well by the column space of  $V_{A_1}$  or more specifically by the column space of the submatrix  $W_{A_1}$ . Lastly, the bias correction term in [\(2\)](#page-5-0) corrects for an potential overfitting bias caused by the fourth term in [\(3\)](#page-5-1) because  $\epsilon_{A_1}$  and  $D_{A_1}$  are correlated if endogenous confounding is present. In the case of overfitting, part of this correlation might remain even after rescaling  $\epsilon_{A_1}$  and  $D_{A_1}$  by  $\Omega$  and subsequently projecting onto the orthogonal complement of  $\hat{V}_{A_1}$ .

#### 2.4 Inference

If  $V_{A_1}$  is approximating the parts of  $h_{A_1}$  and  $\phi_{A_1}$  that are not orthogonal to  $\hat{f}_{A_1}$  well and the IVs are strong enough, it can be shown that  $(\hat{\beta} - \beta)/\widehat{SE}(\mathbf{V}_{\mathcal{A}_1}) \stackrel{d}{\rightarrow} \mathcal{N}(0, 1)$  under some regularity conditions, where  $\widehat{SE}(\mathbf{V}_{\mathcal{A}_1})$  denotes an estimator of the standard deviation of the treatment effect estimator. The user can choose between using the estimator of the standard deviation proposed in Guo and Bühlmann  $(2022)$  or an alternative bootstrap approach (see appendix [B\)](#page-21-1). The bootstrap approach is motivated by its potential to provide more accurate finite-sample tests and confidence intervals, in line with classical theory and based on some empirical evidence. In either way, the asymptotic Gaussian approximation of the treatment effect estimator is used to compute confidence intervals and *p* values.

#### <span id="page-6-1"></span>2.5 Counteracting the randomness of sample splitting

Splitting the sample in two parts is random and may affect the treatment effect estimator. Thus, the whole procedure is repeated multiple times. The treatment effect estimates from the different repetitions are aggregated by the median, and the user may choose between two schemes to compute aggregated *p* values and confidence intervals (and standard errors in the "DML" scheme presented below). The first method, called "FWER" in TSCI, leads to valid *p* values by controlling family-wise error rates and has initially been proposed by [Meinshausen et al. \(2009](#page-20-10)). The obtained *p* values may be conservative. The second method, called "DML" in TSCI, directly aggregates the standard error estimators from the individual repetitions and has initially been proposed by [Chernozhukov et al. \(2018](#page-19-5)).

### <span id="page-6-0"></span>3 Using TSCI

Subsequently, we illustrate the use of TSCI using two empirical datasets.

#### 3.1 Example 1

The first step in applying **TSCI** is to select a learner for the treatment model. **TSCI** offers four built-in options, and they are given in Table [1.](#page-7-0) Their most important input arguments are presented in Table [2.](#page-8-0)

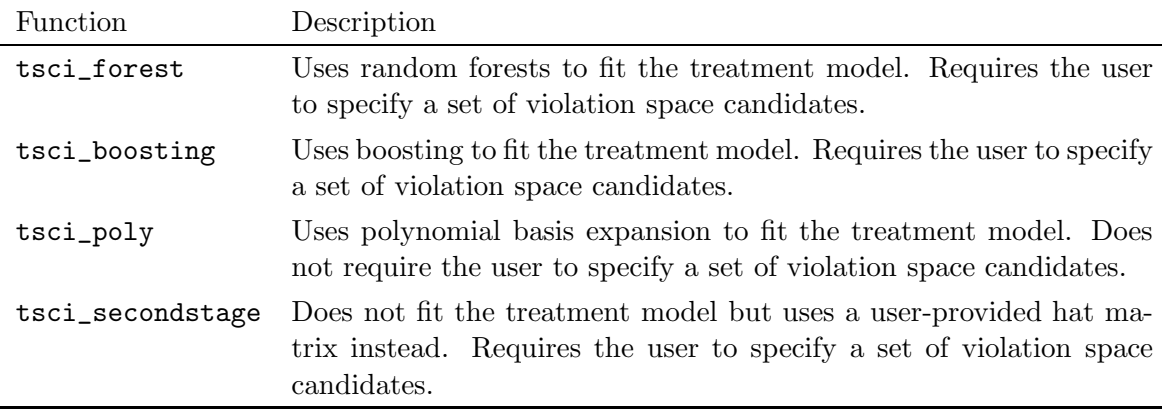

<span id="page-7-0"></span>Table 1: **TSCI**'s four main functions for treatment effect size estimation.

Subsequently, we demonstrate the use of TSCI using the dataset from [Card \(1993\)](#page-19-10). This dataset consists of  $n = 3010$  observations, and the aim is to estimate the causal effect of education (educ) on log earnings (lwage) using proximity to a 4-year college (nearc4) as an instrument. As exogenous baseline covariates X, we consider experience (exper, expersq), race (race), and geographical information (smsa, smsa1966, south, reg661– reg668). The dataset is available in the R-package ivmodel [\(Kang et al.](#page-19-11), [2021\)](#page-19-11) and has also been analyzed by Guo and Bühlmann  $(2022)$ .

*R> library("TSCI") R> library("ivmodel") R> data("card.data")*

The first step in applying **TSCI** is to choose one of the functions from Table [1.](#page-7-0) Below, we demonstrate how to use tsci\_forest and afterwards tsci\_secondstage. The functions tsci\_boosting and tsci\_poly are structured analogously to tsci\_forest. The second step in applying TSCI is to select a suitable transformation of the baseline covariates to approximate  $\phi$ . The matrix of transformed covariates can be passed to the input argument W. This matrix will be part of every violation space candidate. If W is not specified, the untransformed baseline covariates are added instead. Finally, a list containing different candidates to approximate *h* must be provided. By default, tsci\_forest creates a nested sequence of violation space candidates from this list by starting with W as the first violation space candidate and subsequently adding the next element of the provided list to the current violation matrix to create the next violation space candidate. For instance, to specify polynomials up to degree three in the instrument Z together with the untransformed baseline covariates  $X$  as the violation space candidates, it suffices to pass a list with the elements  $\{Z, Z^2, Z^3\}$  to tsci\_forest. This notation holds irrespective of the number of columns of Z. Alternatively, the function create\_monomials automatically creates this sequence by calling create\_monomials( $Z = Z$ , degree = 3). In our demonstration of **TSCI**, we are

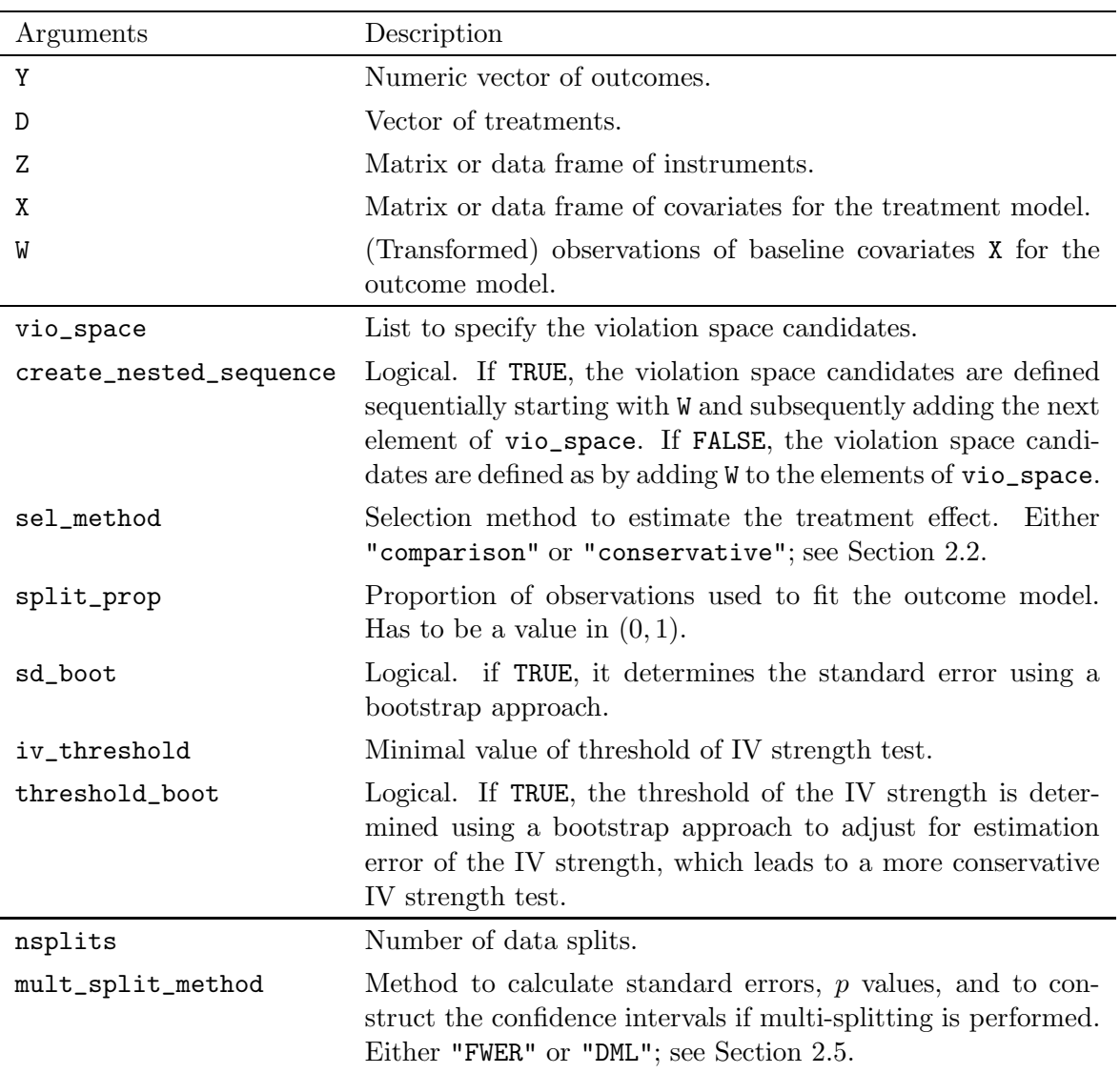

<span id="page-8-0"></span>Table 2: Most important arguments of TSCI's four main functions in Table [1.](#page-7-0)

going to consider a list of length two where the first list element corresponds to the instrument nearc4 and the second element to the interactions of nearc4 with the baseline covariates:

```
R> vio_space <- with(card.data, list(nearc4,
+ nearc4 * cbind(exper, expersq, black, south, smsa, smsa66, reg661,
+ reg662, reg663, reg664, reg665, reg666, reg667, reg668)))
```

```
R> ## alternatively:
R> # vio_space <- create_interactions(card.data$nearc4, as.matrix(X))
```
There is another function create\_interactions that can be used to create the same list; please see the comment in the above R code. To use non-nested violation space candidates, we would have to set the input parameter create\_nested\_sequence of tsci\_forest to FALSE, in which case each element of the provided list will be treated as a violation space candidate itself without adding the previous ones. After specifying the violation space candidates, we can call tsci\_forest to estimate the treatment effect:

```
R> set.seed(10)
R> Xname <- c("exper", "expersq", "black", "south", "smsa", "smsa66",
+ "reg661", "reg662", "reg663", "reg664", "reg665", "reg666",
+ "reg667","reg668")
R> fit_forest <- tsci_forest(Y = card.data$lwage, D = card.data$educ,
     Z = \text{card}.data\nearc4, X = \text{card}.data[, Xname], vio_space = vio_space)
```
There is a summary method to provide an overview of the most relevant statistics, and it has the same form for tsci\_forest, tsci\_boosting, tsci\_poly, and tsci\_secondstage.

```
R> summary(fit_forest)
```
Statistics about the data splitting procedure: Sample size A1: 2007 Sample size A2: 1003 Number of data splits: 500 Aggregation method: FWER

```
Statistics about the validity of the instrument(s):
     valid invalid non_testable
       262 238 0
```
Treatment effect estimate of selected violation space candidate(s): Estimate Std\_Error 2.5% 97.5% Pr(>|t|) TSCI-Estimate 0.05752 . 0.02703 0.08757 4e-05 Selection method: comparison

```
Statistics about the treatment model:
Estimation method: Random Forest
```
Statistics about the violation space selection: q\_comp q\_cons Qmax q0 262 0 0

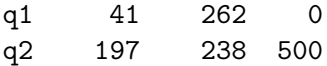

The first part of the above summary output provides information about the data splitting procedure. The number of data points to estimate the treatment model (A1) and the outcome model (A2) are given first. Their size can be adjusted via the input argument split\_prop. If not specified otherwise, 10 data splits (input argument nsplits) are performed to counteract the randomness introduced by the data splitting, and the "FWER" method (input argument mult\_split\_method) is used to aggregate the estimators obtained from each data split. Next, the result of testing for invalidity of the IV is presented. In the above output, in 262 of the 500 data splits performed by tsci\_forest, the IVs were found to be valid, and 238 were invalid. That is, assumptions  $(A2)$  or  $(A3)$  were found to be violated in 238 cases. The number of data splits for which the IV strength was too weak to estimate the treatment effect for all violation space candidates apart from the space assuming no violation are listed under non\_testable. In our example, this did not occur in any of the 500 data splits. Next, the treatment effect obtained by the selected violation space candidate(s) and the method used to obtain the hat matrix  $\Omega$  are displayed. By default, the bootstrap approach is used to obtain the standard errors. Finally, the number of times (out of the 500) each violation space candidate was selected by the comparison method (first column) and the conservative method (second column) are displayed alongside with the number of times each violation space candidate was found to be the largest violation space candidate for which the IVs were strong enough (third column). In cases where this violation space candidate coincides with the violation space candidate selected by the comparison method (and consequently also by the conservative method), the treatment effect estimate should be interpreted carefully. Indeed, the bias caused by a violation of assumptions [\(A2\)](#page-0-0) or [\(A3\)](#page-0-1) might not be fully addressed because it is not possible to reliably test whether the treatment effect estimate would change significantly when using a larger violation space candidate. The user can choose whether the treatment effect should be estimated using the comparison method or the conservative method by specifying the input parameter sel\_method. By default, the comparison method is used, as was the case for this example. To obtain a more detailed summary of the output, we can set extended\_output = TRUE. Then, the treatment effect estimate, the estimated IV strength, and the threshold for considering IVs as being strong enough are specified for each violation space candidate. If more than one data split is performed, the treatment effect estimate obtained by the selected violation space candidates might not coincide with any of those point estimates as in each data split a different violation space candidate might be selected. We can see that this is indeed the case here.

```
R> summary(fit_forest, extended_output = TRUE)
```
Statistics about the data splitting procedure: Sample size A1: 2007

Sample size A2: 1003 Number of data splits: 500 Aggregation method: FWER Statistics about the validity of the instrument(s): valid invalid non\_testable 262 238 0 Treatment effect estimate of selected violation space candidate(s): Estimate Std\_Error  $2.5\%$  97.5% Pr(>|t|) TSCI-Estimate 0.05752 . 0.02703 0.08757 4e-05 Selection method: comparison Treatment effect estimates of all violation space candidates: Estimate Std\_Error 2.5% 97.5% Pr(>|t|) TSCI-q0 0.06293 . 0.03389 0.09196 0.00000 TSCI-q1 0.06185 . 0.03243 0.09179 0.00001 TSCI-q2 0.05102 . 0.01925 0.08296 0.00077 Statistics about the treatment model: Estimation method: Random Forest Statistics about the violation space selection: q\_comp q\_cons Qmax q0 262 0 0 q1 41 262 0 q2 197 238 500 Statistics about the IV strength: IV\_Strength IV\_Threshold q0 130.08 40 q1 126.78 40 q2 99.98 40

Other methods to extract relevant information are coef, which returns the treatment effect estimate, and cofint, which returns the confidence interval of the treatment effect estimate at the specified confidence level.

If we have reason to believe that the untransformed baseline covariates are not able to approximate  $\phi$  sufficiently well, we can set the function argument W of tsci\_forest. In that case, the original baseline covariates X are used to fit the treatment model and the transformed baseline covariates W are used for the outcome model. For instance, columnwise concatenations of basis splines for the individual covariates may be considered:

```
R> suppressPackageStartupMessages(library("fda"))
R> X <- card.data[, c("exper", "expersq")]
R> head(X, 4) # covariates
 exper expersq
1 16 256
2 9 81
3 16 256
4 10 100
R> nknots <- 2 # number of knots for bspline basis
R> norder <- 3 # order of spline
R> nbasis <- nknots + norder - 2 # number of basis functions
R > W <- matrix(ncol = NCOL(X) * nbasis, nrow = NROW(X))
R> for (j in seq_len(NCOL(X))) {
+ knots <- quantile(unique(X[, j]), seq(0, 1, length = nknots))
+ basis <- create.bspline.basis(rangeval = range(knots), breaks = knots,
+ norder = norder)
+ W[, c(((j - 1) * nbasis + 1) : (j * nbasis))] <- eval.basis(X[, j], basis)
+ }
R> head(W, 4) # basis transformation of covariates
         [0,1] [0,2] [0,3] [0,4] [0,5] [0,6][1,] 0.0926276 0.4234405 0.4839319 0.2663262 0.4994836 0.23419013
```
[2,] 0.3705104 0.4763705 0.1531191 0.7172073 0.2593473 0.02344546 [3,] 0.0926276 0.4234405 0.4839319 0.2663262 0.4994836 0.23419013 [4,] 0.3194707 0.4914934 0.1890359 0.6576627 0.3066027 0.03573458

#### 3.1.1 Specifying an individual hat matrix

The function tsci\_secondstage offers the flexibility to specify an individual hat matrix **Ω**. This can be advantageous if we have good knowledge about the treatment model and can thus specify a model that captures more treatment variation than a random forest or boosting approach would, or if we want to project the violation into a certain space (for example, using an additive model to avoid the need to test for interactions in the violation).

We illustrate the usage of  $t$ sci\_secondstage using again the dataset from [Card \(1993\)](#page-19-10). [Card \(1993](#page-19-10)) discuss the possibility that their initially chosen instrument, college proximity, varies by family background. In such a case, college proximity would not be a valid instrument because it has an effect on earnings apart from the effect through education. To illustrate the use of tsci\_secondstage, we are going to explore if the interaction between

college proximity and family background is a valid instrument. To do this, we specify the treatment model as a linear combination of the baseline covariates and the new instrument. Then, we can use  $\text{tsci\_seconds}$  to test for a violation of assumptions  $(A2)$  or  $(A3)$ and to obtain a treatment effect estimator. Following [Card \(1993](#page-19-10)), we use the predicted education level in absence of a nearby college based on race, geographic information in 1966, and family composition information at age 14 as our proxy for family background. We refer to [Card \(1993](#page-19-10)) for the details how to obtain this predicted education level. In a first step, we specify the hat matrix  $\Omega$  and violation space candidates. Here, we use the projection matrix from an OLS fit resulting from regressing education on the interaction instrument and the covariates X including an intercept. We specify the violation space candidates to test for a violation of assumptions [\(A2\)](#page-0-0) or [\(A3\)](#page-0-1) of proximity to college. Because we did not include interactions in the treatment model specification, we also do not need to include them as violation space candidates.

```
R> Z <- with(card.data,
+ cbind(nearc4,
+ nearc4 * family_background))
R> vio_space <- list(card.data$nearc4)
R> Xname <- c("exper", "expersq", "black", "south", "smsa", "smsa66",
+ "reg661","reg662", "reg663", "reg664", "reg665", "reg666", "reg667",
+ "reg668", "fatheduc", "fatheduc_na","motheduc", "motheduc_na",
+ "parenteduc", "momdad14", "sinmom14", "step14")
R> X <- card.data[, Xname]
R> X$motheduc_na <- as.numeric(X$motheduc_na)
R> X$fatheduc_na <- as.numeric(X$fatheduc_na)
R> A <- cbind(1, as.matrix(Z), as.matrix(X))
R> omega <- A %*% chol2inv(chol(t(A) %*% A)) %*% t(A)
```
Next, we call tsci\_secondstage, passing our hat matrix to the input parameter weight.

```
R> fit_secondstage <- tsci_secondstage(Y = card.data$lwage,
+ D = card.data$educ, Z = Z, W = X,
+ vio_space = vio_space, weight = omega)
R> summary(fit_secondstage, extended_output = TRUE)
Statistics about the data splitting procedure:
Sample size: 3010
No sample splitting was performed.
Statistics about the validity of the instrument(s):
      valid invalid non_testable
          0 0 1
```

```
Treatment effect estimate of selected violation space candidate(s):
            Estimate Std_Error 2.5\% 97.5% Pr(>|t|)
TSCI-Estimate 0.13125 0.03452 0.06359 0.19891 0.00014
Selection method: comparison
Treatment effect estimates of all violation space candidates:
       Estimate Std_Error 2.5% 97.5% Pr(>|t|)
TSCI-q0 0.13125 0.03452 0.06359 0.19891 0.00014
TSCI-q1 0.12508 0.04525 0.03639 0.21377 0.00571
Statistics about the treatment model:
Estimation method: Specified by User
Statistics about the violation space selection:
  q_comp q_cons Qmax
q0 1 1 1
q1 0 0 0
Statistics about the IV strength:
  IV_Strength IV_Threshold
q0 40.21 38.30
q1 25.24 34.93
```
As shown in the last part of the summary output, the instrumental strength was not large enough to reliably test for a violation of assumptions  $(A2)$  or  $(A3)$  using this treatment model specification.

#### <span id="page-14-0"></span>3.2 Example 2

Subsequently, we demonstrate the use of TSCI to assess the validity of instruments in a second empirical dataset. [Angrist and Krueger \(1991](#page-18-2)) estimate the effect of compulsory schooling on log weekly earnings in the United States of men born between 1920 and 1929 [\(U. S. Department of Commerce](#page-20-11), [1992](#page-20-11)). Compulsory schooling laws require students to remain in school until they reach the legal dropout age. Consequently, students born at the beginning of the year, who start school at an older age, may drop out at an earlier point in their educational career. [Angrist and Krueger \(1991\)](#page-18-2) estimate the effect of education variation due to differences in quarter of birth, which is due to compulsory schooling laws, on earnings. Based on data from college students, [Angrist and Krueger \(1991](#page-18-2)) infer that the quarter of birth does not affect earnings for reasons other than compulsory schooling. However, assumptions [\(A2\)](#page-0-0) or [\(A3\)](#page-0-1) may be violated because the instrument may be associated with unmeasured confounders that are associated with both education and earnings

such as ability and other factors. Therefore, our aim is to evaluate with **TSCI** whether this instrument is actually valid or not. To do this, we consider a violation that is linear in the instruments.

We consider the following variables. The response Y is the log weekly wage (LWKLYWGE), the treatment variable D the number of years of schooling (EDUC), and the instrument consists of 30 dummies indicating an interaction between 3 birth quartals and 10 birth years. [Angrist and Krueger \(1991](#page-18-2)) consider this instrument for education to incorporate crossyear seasonal variation in education. Their estimate also includes ten year dummies in the wage equation so that the variability in education used to identify the return to education in their TSLS estimates is solely due to differences by season of birth. The observed baseline covariates X consist of 9 dummy columns indicating the birth year, the age (AGE), the marital status (MARRIED; 1 corresponds to being married) a binary indicator for race (RACE; 1 corresponds to black), an indicator of working in an SMSA (SMSA; 1 corresponds to city center), and eight region of residence dummies (NEWENG, MIDATL, ENOCENT, WNOCENT, SOATL, ESOCENT, WSOCENT, MT). We loaded the complete data [\(U. S. Department of Commerce](#page-20-11), [1992](#page-20-11)) as the data frame df into our session, and the variables we consider are the following ones:

```
R> # 3 quarter of birth dummies
R> QOB <- as.matrix(df[, c("QTR2", "QTR3", "QTR4")])
R> # 10 year of birth dummies
R> YOB <- as.matrix(df[, paste0("YR", 20:29)])
R> # 30 interaction dummies as instrumental variables
R> Z <- do.call(apply(QOB, 2, FUN = function(quarter)
+ create_interactions(quarter, YOB)[[2]], simplify = F),
+ what = cbind)
R> # 9 year of birth dummies
R> YOB <- YOB[, -1]
R> # outcome
R> Y <- df$LWKLYWGE
R> # treatment
R> D <- df$EDUC
R> # baseline covariates
R> X <- cbind(YOB, df$RACE, df$MARRIED, df$SMSA, df$NEWENG, df$MIDATL,
+ df$ENOCENT, df$WNOCENT, df$SOATL, df$ESOCENT, df$WSOCENT, df$MT)
R> colnames(X) <- c(paste0("YR", 21:29), "race", "married", "smsa", "neweng",
+ "midatl", "enocent", "wnocent", "soatl", "esocent", "wsocent", "mt")
```
Note that Z and YOB are linearly dependent. Thus, we can drop the first 9 columns of X for the treatment model, but they must be present in the outcome model. Indeed, the instruments should only be interactions between the birth year and quarter but no main

effects. We use tsci\_forest to assess the validity of the instruments. To do this, we consider a violation space sequence whose first element consists of the baseline covariates only, corresponding to valid instruments, and the second element the instruments themselves, corresponding to testing for a linear violation. We consider 1 split of the data (nsplits) and 100 trees (num\_trees) whose minimal node size is 5 (min\_node\_size). We consider standard error estimates that come from a bootstrap approximation, which is the default  $(sd\_boot = TRUE).$ 

```
R> set.seed(10)
R> vio_space <- list(Z)
R> fit_angrist_tsci <- tsci_forest(Y = Y, D = D, Z = Z,
+ X = X[, -seq_len(9)], W = X, vio_space = vio_space, nsplits = 1,
+ min_node_size = 5, num_trees = 100)
```
The extended summary output below suggests that the instruments are actually invalid because the larger violation space is chosen  $(q1)$ , also represented by the 1 under invalid. By default, the comparison method is used to choose a violation space. With this violation space, the treatment effect estimator is 0.14669 with a bootstrap standard error of 0.00389. Consequently, it is significantly different from 0 on the 5% level.

```
R> summary(fit_angrist_tsci, extended_output = TRUE)
```
TSCI-q1 0.14669 0.00389 0.13906 0.15432 0

```
Statistics about the data splitting procedure:
Sample size A1: 164799
Sample size A2: 82400
Number of data splits: 1
Aggregation method: DML
Statistics about the validity of the instrument(s):
      valid invalid non_testable
          0 1 0
Treatment effect estimate of selected violation space candidate(s):
            Estimate Std_Error 2.5% 97.5% Pr(>|t|)
TSCI-Estimate 0.14669 0.00389 0.13906 0.15432 0
Selection method: comparison
Treatment effect estimates of all violation space candidates:
       Estimate Std_Error 2.5% 97.5% Pr(>|t|)
TSCI-q0 0.14402 0.00363 0.13690 0.15114 0
```

```
Statistics about the treatment model:
Estimation method: Random Forest
Statistics about the violation space selection:
  q_comp q_cons Qmax
q0 0 0 0
q1 1 1 1
Statistics about the IV strength:
  IV_Strength IV_Threshold
q0 2282.93 40
q1 2134.61 40
```
# <span id="page-17-0"></span>4 Practical guidance

In this section, we summarize the differences between tsci\_forest, tsci\_boosting and tsci\_poly. The random forest and boosting machine learning approaches may be employed if little is known about *f*. The polynomial approach, tsci\_poly, may be employed if the part of *f* that is orthogonal to the violation is believed to be captured well by polynomials. With the machine learning approaches, more care is required to choose a violation space sequence. With the polynomial approach, the polynomial basis can be used to specify the violation space candidates.

# <span id="page-17-1"></span>5 Summary and discussion

The primary goal of **TSCI** is to provide a user-friendly implementation of two stage curvature identification  $(TSCI)$  (Guo and Bühlmann, [2022\)](#page-19-4). The TSCI method fills an important gap in the instrumental variable (IV) regression literature by providing a data-driven approach to test for invalidity of IVs and providing an effect size estimator that is robust to such violations. In particular, all instruments may be invalid. In contrast to existing approaches for invalid IVs, TSCI only makes the very mild assumption that the treatment model and the IV violation are of a different functional form. Machine learning is employed to fit the treatment model, which allows us to capture complex nonlinearities and interactions. Nevertheless, TSCI should not be treated as a blackbox algorithm if machine learning is used because expert knowledge about the potential functional forms of the violation is required.

## Computational details

All packages used are available from the Comprehensive R Archive Network (CRAN) at <https://CRAN.R-project.org/>. The results in Section [3.2](#page-14-0) were obtained using R 4.1.3. The random forest implementation in ranger 0.13.3 [\(Wright and Ziegler](#page-21-2), [2017](#page-21-2)), the boosting implementation in xgboost 1.6.0.1 [\(Chen et al.](#page-19-12), [2022\)](#page-19-12) and the fast matrix multiplication implementation in Rfast 2.0.6 [\(Papadakis et al., 2022](#page-20-12)) are used in TSCI 2.0.1. All other results in this paper were obtained using R 4.2.3. The random forest implementation in ranger 0.14.1 [\(Wright and Ziegler, 2017\)](#page-21-2), the boosting implementation in xgboost 1.7.5.1 [\(Chen et al.](#page-19-12), [2022](#page-19-12)) and the fast matrix multiplication implementation in Rfast 2.0.7 [\(Papadakis et al., 2022\)](#page-20-12) are used in TSCI 2.0.1. Additionally, we used fda 6.0.5 [\(Ramsay et al., 2022](#page-20-13)) for generating B-spline bases in this paper. We used MASS 7.3.58.3 [\(Venables and Ripley](#page-21-3), [2002](#page-21-3)) to generate multivariate Gaussian data. The computational complexity to compute the hat matrix using tsci\_forest is quadratic in the number of observations, whereas it is cubic with tsci\_boosting. Thus, using tsci\_boosting might be significantly slower than tsci\_forest for large datasets.

### Acknowledgments

We would like to thank Wei Yuan for providing an initial implementation of the random forest code that was developed when Wei Yuan was a research assistant at Rutgers University with ZG. We would like to thank Mengchu Zheng, currently research assistant at Rutgers University with ZG, for helpful comments. CE and PB received funding from the European Research Council (ERC) under the European Union's Horizon 2020 research and innovation programme (grant agreement No. 786461). The research of ZG was supported in part by the NSF-DMS 1811857, 2015373 and NIH-1R01GM140463-01; ZG also acknowledges financial support for visiting the Institute of Mathematical Research (FIM) at ETH Zurich.

# References

- <span id="page-18-2"></span>J. D. Angrist and A. B. Krueger. Does compulsory school attendance affect schooling and earnings? The Quarterly Journal of Economics, 106(4):979–1014, 1991.
- <span id="page-18-1"></span>P. Bach, V. Chernozhukov, M. S. Kurz, and M. Spindler. DoubleML – An object-oriented implementation of double machine learning in R, 2021. Preprint arXiv:2103.09603.
- <span id="page-18-0"></span>J. Bowden, G. Davey Smith, and S. Burgess. Mendelian randomization with invalid instruments: effect estimation and bias detection through egger regression. International Journal of Epidemiology, 44(2):512–525, 06 2015.
- <span id="page-19-8"></span>P. Bühlmann and T. Hothorn. Boosting algorithms: Regularization, prediction and model fitting. Statistical Science, 22(4):477–505, 2007.
- <span id="page-19-9"></span>P. Bühlmann and B. Yu. Sparse boosting. Journal of Machine Learning Research, 7: 1001–1024, 2006.
- <span id="page-19-10"></span>D. Card. Using geographic variation in college proximity to estimate the return to schooling". Working Paper 4483, National Bureau of Economic Research, October 1993.
- <span id="page-19-12"></span>T. Chen, T. He, M. Benesty, V. Khotilovich, Y. Tang, H. Cho, K. Chen, R. Mitchell, I. Cano, T. Zhou, M. Li, J. Xie, M. Lin, Y. Geng, Y. Li, and J. Yuan. xgboost: Extreme Gradient Boosting, 2022. URL <https://CRAN.R-project.org/package=xgboost>. R package version 1.6.0.1 and 1.7.3.1.
- <span id="page-19-5"></span>V. Chernozhukov, D. Chetverikov, M. Demirer, E. Duflo, C. Hansen, W. Newey, and J. Robins. Double/debiased machine learning for treatment and structural parameters. The Econometrics Journal, 21(1):C1–C68, 2018.
- <span id="page-19-7"></span>C. Emmenegger. dmlalg: Double machine learning algorithms, 2021. URL <https://CRAN.R-project.org/package=dmlalg>. R package version 1.0.2.
- <span id="page-19-6"></span>C. Emmenegger and P. Bühlmann. Regularizing double machine learning in partially linear endogenous models. Electronic Journal of Statistics, 15(2):6461–6543, 2021.
- <span id="page-19-3"></span>H. Farbmacher. SIVREG: Stata module to perform adaptive lasso with some invalid instruments, 2018.
- <span id="page-19-2"></span>X. L. Frank Windmeijer. CIIV, 2021. URL <https://github.com/xlbristol/CIIV>. R package version 1.0.0.
- <span id="page-19-1"></span>Z. Guo. Causal inference with invalid instruments: Post-selection problems and a solution using searching and sampling. Preprint arXiv:2104.06911, 2021.
- <span id="page-19-4"></span>Z. Guo and P. Bühlmann. Two stage curvature identification with machine learning: Causal inference with possibly invalid instrumental variables, 2022. Preprint arXiv:2203.12808.
- <span id="page-19-0"></span>Z. Guo, H. Kang, T. T. Cai, and D. S. Small. Confidence intervals for causal effects with invalid instruments by using two-stage hard thresholding with voting. Journal of the Royal Statistical Society: Series B (Statistical Methodology), 80(4):793–815, 2018.
- <span id="page-19-11"></span>H. Kang, Y. Jiang, Q. Zhao, and D. Small. ivmodel: Statistical Inference and Sensitivity Analysis for Instrumental Variables Model, 2021. URL <https://CRAN.R-project.org/package=ivmodel>. R package version 1.9.0.
- <span id="page-20-3"></span>T. Koo, S. Li, and Z. Guo. controlfunctionIV: Control Function Methods with Possibly Invalid Instrumental Variables, 2022a. URL <https://CRAN.R-project.org/package=controlfunctionIV>. R package version 0.1.0.
- <span id="page-20-2"></span>T. Koo, Z. Wang, H. Kang, D. Small, and Z. Guo. RobustIV: Robust Instrumental Variable Methods in Linear Models, 2022b. URL <https://CRAN.R-project.org/package=RobustIV>. R package version 0.2.4.
- <span id="page-20-5"></span>T. Koo, Y. Lee, D. S. Small, and Z. Guo. Robustiv and controlfunctioniv: Causal inference for linear and nonlinear models with invalid instrumental variables. Preprint arXiv:2301.04412, 2023.
- <span id="page-20-4"></span>S. Li and Z. Guo. Causal inference for nonlinear outcome models with possibly invalid instrumental variables, 2020. Preprint arXiv:2010.09922.
- <span id="page-20-9"></span>Y. Lin and Y. Jeon. Random forests and adaptive nearest neighbors. Journal of the American Statistical Association, 101(474):578–590, 2006.
- <span id="page-20-10"></span>N. Meinshausen, L. Meier, and P. Bühlmann. p-values for high-dimensional regression. Journal of the American Statistical Association, 104(488):1671–1681, 2009.
- <span id="page-20-12"></span>M. Papadakis, M. Tsagris, M. Dimitriadis, S. Fafalios, I. Tsamardinos, M. Fasiolo, G. Borboudakis, J. Burkardt, C. Zou, K. Lakiotaki, and C. Chatzipantsiou. Rfast: A Collection of Efficient and Extremely Fast R Functions, 2022. URL <https://CRAN.R-project.org/package=Rfast>. R package version 2.0.6 and 2.0.7.
- <span id="page-20-13"></span>J. O. Ramsay, S. Graves, and G. Hooker. fda: Functional Data Analysis, 2022. URL <https://CRAN.R-project.org/package=fda>. R package version 6.0.5.
- <span id="page-20-0"></span>R Core Team. R: A Language and Environment for Statistical Computing. R Foundation for Statistical Computing, Vienna, Austria, 2021. URL <https://www.R-project.org/>.

<span id="page-20-6"></span>StataCorp. Stata Statistical Software. College Station, TX, 2021.

- <span id="page-20-1"></span>E. Tchetgen Tchetgen, B. Sun, and S. Walter. The GENIUS approach to robust mendelian randomization inference. Statistical Science, 36(3):443–464, 2021.
- <span id="page-20-7"></span>H. Theil. Repeated least-squares applied to complete equation systems. Central Planning Bureau, The Hague, 1953a. Mimeographed memorandum.
- <span id="page-20-8"></span>H. Theil. Estimation and simultaneous correlation in complete equation systems. Central Planning Bureau, The Hague, 1953b. Mimeographed memorandum.
- <span id="page-20-11"></span>U. S. Department of Commerce. Public Use Samples of Basic Records from the 1970 Census. Washington, DC, 1992. data retrieved from Angrist Data Archive, Section Angrist and Krueger (1991), file NEW7080.rar, <https://economics.mit.edu/people/faculty/josh-angrist/angrist-data-archive>.
- <span id="page-21-3"></span>W. N. Venables and B. D. Ripley. Modern Applied Statistics with S. Springer, New York, fourth edition, 2002.
- <span id="page-21-0"></span>F. Windmeijer, X. Liang, F. P. Hartwig, and J. Bowden. The confidence interval method for selecting valid instrumental variables. Journal of the Royal Statistical Society: Series B (Statistical Methodology), 83(4):752–776, 2021.
- <span id="page-21-2"></span>M. N. Wright and A. Ziegler. ranger: A fast implementation of random forests for high dimensional data in C++ and R. Journal of Statistical Software, 77(1):1–17, 2017.

## A Encoding IV violation in *h*

Subsequently, we argue that if the IV  $Z_i$  is invalid, then  $h \neq 0$ . Our argument illustrates that if *g* does not depend on  $Z_i$ , but  $Z_i$  is associated with the unmeasured confounders, this can again be represented as a model where *g* does depend on the IV. If *g* depends on  $Z_i$ , in which case the assumptions  $(A2)$  or  $(A3)$  are violated, the claim follows. Thus, let us consider an IV  $Z_i$  that violates [\(A2\).](#page-0-0) Consequently, we have  $Cov(f(Z_i, X_i), \epsilon_i) \neq 0$ . Let us define  $G(Z_i) = \mathsf{E}[\epsilon_i | Z_i]$ . Due to the exogeneity of  $X_i$ , we have  $Cov(f(Z_i, X_i), \epsilon_i - G(Z_i)) = 0$ and consequently  $Cov(f(Z_i), G(Z_i)) \neq 0$ . If we redefine  $\epsilon_i$  as  $\epsilon_i - G(Z_i)$ , we have again an error that is not correlated with the instrument, but a  $g$  that depends on  $Z_i$ , namely  $G$ .

### <span id="page-21-1"></span>B Bootstrap approach for standard deviation

To simplify notation, we define

<span id="page-21-4"></span>
$$
\mathbf{M}(\mathbf{V}_{\mathcal{A}_1}) = \mathbf{\Omega}^\top \mathbf{P}_{\widehat{\mathbf{V}}_{\mathcal{A}_1}}^\perp \mathbf{\Omega}.
$$
 (4)

The effect size estimator in [\(2\)](#page-5-0) can then be decomposed into

$$
\hat{\beta} - \beta = b(\mathbf{V}_{\mathcal{A}_1}) + \frac{\mathbf{D}_{\mathcal{A}_1}^{\top} \mathbf{M}(\mathbf{V}_{\mathcal{A}_1}) \epsilon}{\mathbf{D}_{\mathcal{A}_1}^{\top} \mathbf{M}(\mathbf{V}_{\mathcal{A}_1}) \mathbf{D}_{\mathcal{A}_1}} - \frac{\sum_{i=1}^{n_1} [\mathbf{M}(\mathbf{V}_{\mathcal{A}_1})]_{ii} \hat{\delta}(\mathbf{V}_{\mathcal{A}_1})_{i} \hat{\epsilon}(\mathbf{V}_{\mathcal{A}_1})_{i}}{\mathbf{D}_{\mathcal{A}_1}^{\top} \mathbf{M}(\mathbf{V}_{\mathcal{A}_1}) \mathbf{D}_{\mathcal{A}_1}},
$$
(5)

where  $b(\mathbf{V}_{\mathcal{A}_1})$  is the sum of the second and third term in [\(3\)](#page-5-1) and may be small if a suitable candidate for the violation space is chosen, and the third term in [\(5\)](#page-21-4) is the explicit form of the bias correction term in [\(2\)](#page-5-0), where  $\hat{\delta}(\mathbf{V}_{\mathcal{A}_{1}}) = \mathbf{D}_{\mathcal{A}_{1}} - \hat{f}$  and

$$
\hat{\epsilon}(\mathbf{V}_{\mathcal{A}_1}) = \mathbf{P}_{\widehat{\mathbf{V}}_{\mathcal{A}_1}, \widehat{\mathbf{W}}_{\mathcal{A}_1}}^{\perp} \Big( Y - D\frac{\mathbf{Y}_{\mathcal{A}_1}^{\top}\mathbf{M}(\mathbf{V}_{\mathcal{A}_1})\mathbf{D}_{\mathcal{A}_1}}{\mathbf{D}_{\mathcal{A}_1}^{\top}\mathbf{M}(\mathbf{V}_{\mathcal{A}_1})\mathbf{D}_{\mathcal{A}_1}} \Big).
$$

The additional variance introduced by the bias correction term is asymptotically negligible under some regularity conditions (Guo and Bühlmann, [2022](#page-19-4)). However, in the finite sample setting, accounting for it might improve the accuracy of a standard error estimator. Our bootstrap approach to derive such an estimator is as follows: for  $1 \leq i \leq n_1$ , we center the residuals of the treatment and outcome model,  $\tilde{\delta}_i = \hat{\delta}_i - \bar{\mu}_{\delta}$  with  $\bar{\mu}_{\delta} = \frac{1}{n_1} \sum_{i=1}^{n_1} \hat{\delta}_i$  and  $\widetilde{\epsilon}_i = [\widehat{\epsilon}(V_{Q_{\text{max}}})]_i - \bar{\mu}_{\epsilon}$  with  $\bar{\mu}_{\epsilon} = \frac{1}{n_1} \sum_{i=1}^{n_1} [\widehat{\epsilon}(V_{Q_{\text{max}}})]_i$ , respectively. For some natural number L and  $1 \leq l \leq L$ , we then generate  $\delta_i^{[l]} = U_i^{[l]}$  $\epsilon_i^{[l]} \cdot \tilde{\delta}_i$  and  $\epsilon_i^{[l]} = U_i^{[l]}$  $\widetilde{\epsilon}_i^{[l]}$  ·  $\widetilde{\epsilon}_i$  for  $1 \leq i \leq n_1$ , where  $\{U_i^{[l]}$  $\{a_i^{[t]}\}_{1 \leq i \leq n_1}$  are i.i.d. standard normal random variables. Next, we compute the bootstrap analog of the second and third term in  $(5)$  according to

$$
N^{(l)} = \frac{\mathbf{D}_{\mathcal{A}_1}^{\top} \mathbf{M}(\mathbf{V}_{\mathcal{A}_1}) \epsilon^{[l]} - \sum_{i=1}^{n_1} ([\mathbf{M}(\mathbf{V}_{\mathcal{A}_1})]_{ii} \delta_i^{[l]} \epsilon_i^{[l]})}{D_{\mathcal{A}_1}^{\top} \mathbf{M}(\mathbf{V}_{\mathcal{A}_1}) D_{\mathcal{A}_1}}.
$$

Then, we obtain the empirical standard error of our effect size estimator from the bootstrap statistics  $\{N^{(l)}\}_{1\leq l\leq L}$ , and we denote it by SE<sub>boot</sub>. Subsequently, a two-sided 95% confidence interval is given by

$$
(\hat{\beta} - 1.96 \cdot \text{SE}_{boot}, \hat{\beta} + 1.96 \cdot \text{SE}_{boot}).
$$